# Компьютерная графика

7 класс

Учитель Кечкина Наталия Игоревна МБОУ «Средняя школа № 12» г. Дзержинск

- **1. К устройствам ввода графической информации относится:**
- а) принтер б) монитор в) мышь г) видеокарта
- **2. К устройствам вывода графической информации относится:**
- а) сканер б) монитор в) джойстик г) графический редактор
- **3. Наименьшим элементом изображения на графическом экране является:**
	- а) курсор б) символ в) пиксель г) линия
	- **4. Пространственное разрешение монитора определяется как:**
	- а) количество строк на экране
	- б) количество пикселей в строке
	- в) размер видеопамяти
- г) произведение количества строк изображения на количество точек в строке
- **5. Цвет пикселя на экране монитора формируется из следующих базовых цветов:**
	- а) красного, синего, зеленого
	- б) красного, желтого, синего
	- в) желтого, голубого, пурпурного
	- г) красного, оранжевого, желтого, зеленого, голубого, синего, фиолетового

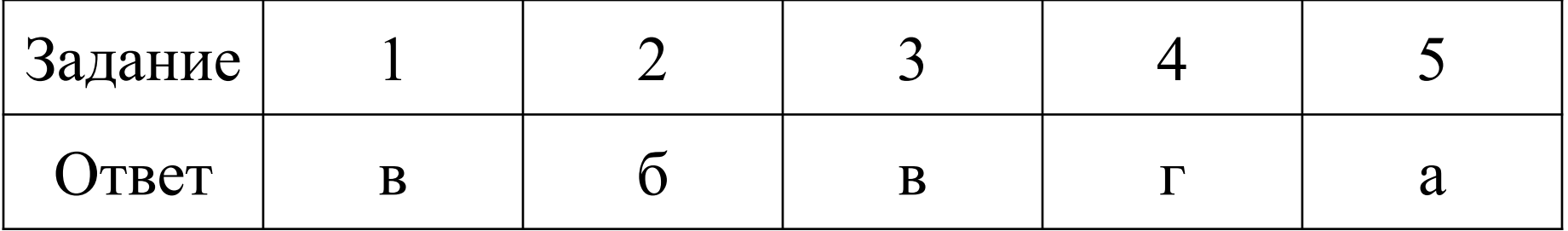

### **Критерии оценки выполнения тестового задания**

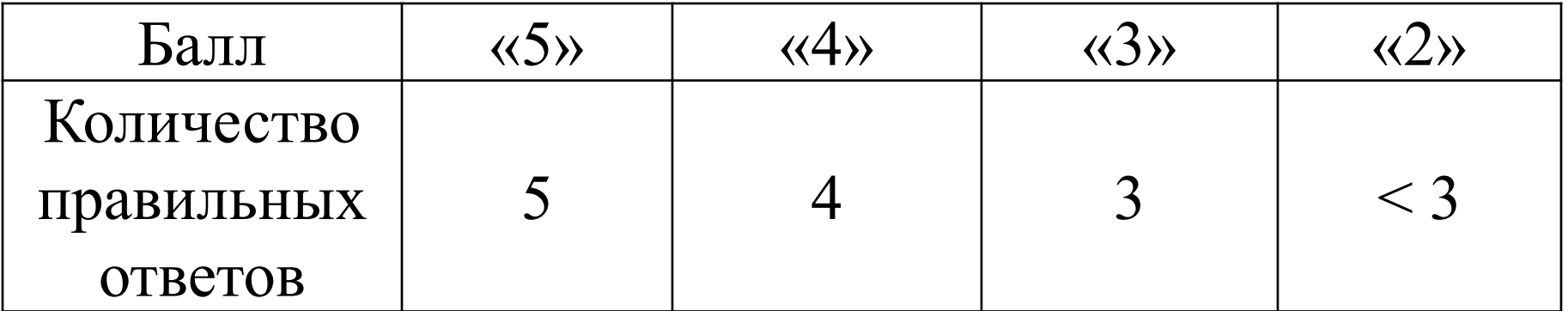

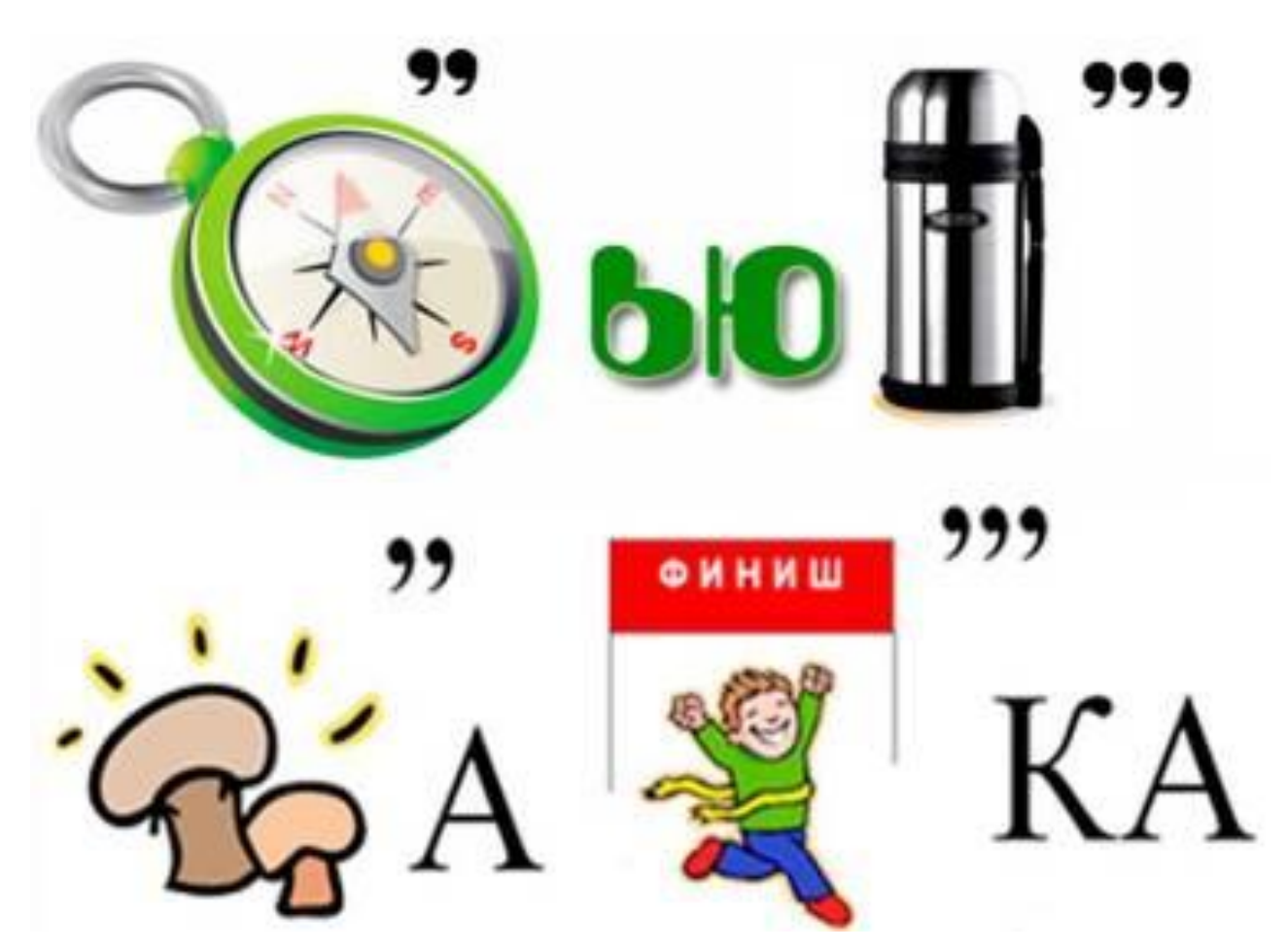

#### **Компьютерная**

## **графика**

Рассмотрите ключевые слова к § 3.2 с. 112. Сформулируйте цели урока.

Цели урока:

– определение термина «компьютерная графика»;

– ознакомление с понятиями: графический объект, растровая графика, векторная графика, фрактальная графика, формат графического файла.

Определите задачи урока.

Задачи урока:

– определение сфер применения компьютерной графики, способов получения цифровых графических объектов;

– построение сравнительной таблицы видов графики.

# Прочитайте определение понятия «компьютерная графика» § 3.2 с. 112.

 $\frac{3}{2}$  $\begin{tabular}{ccccc} \bf 11.09 & \bf 11.09 & \bf 11.09 \\ \bf 11.09 & \bf 12.09 & \bf 13.04 \\ \bf 12.00 & \bf 12.00 & \bf 12.00 \\ \bf 13.00 & \bf 13.00 & \bf 13.00 \\ \bf 14.00 & \bf 14.00 & \bf 14.00 \\ \bf 15.00 & \bf 14.00 & \bf 14.00 \\ \bf 16.00 & \bf 16.00 & \bf 14.00 & \bf 14.00 \\ \bf 17.00 & \bf 1$  $6911$ 

*Сферы применения компьютерной графики* 

Назовите сферы применения компьютерной графики

**Сферы применения компьютерной графики:**  -научная, -деловая, -конструкторская, -иллюстративная, - художественная и рекламная, -компьютерная анимация, -мультимедиа, -графика в киноиндустрии

Рассмотрите рисунок и определите способы получения цифровых графических объектов.

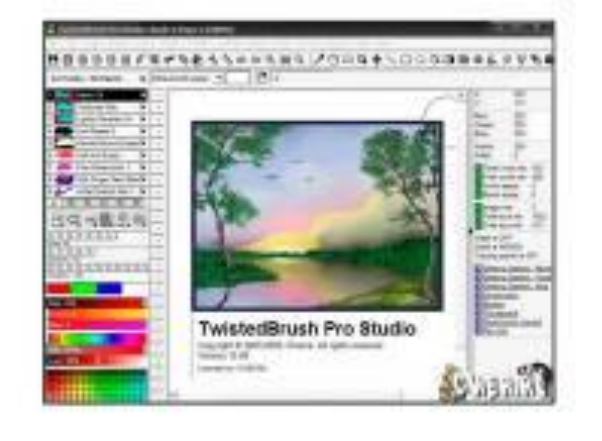

*Способы получения цифровых графических объектов*

**Способы получения цифровых графических объектов:** помощью цифровой камеры; ✔сканирование графических изображений, существующих на бумажном носителе; ✔создание новых графических изображений с помощью программного обеспечения.

#### Рассмотрите рисунок и найдите их отличительные особенности.

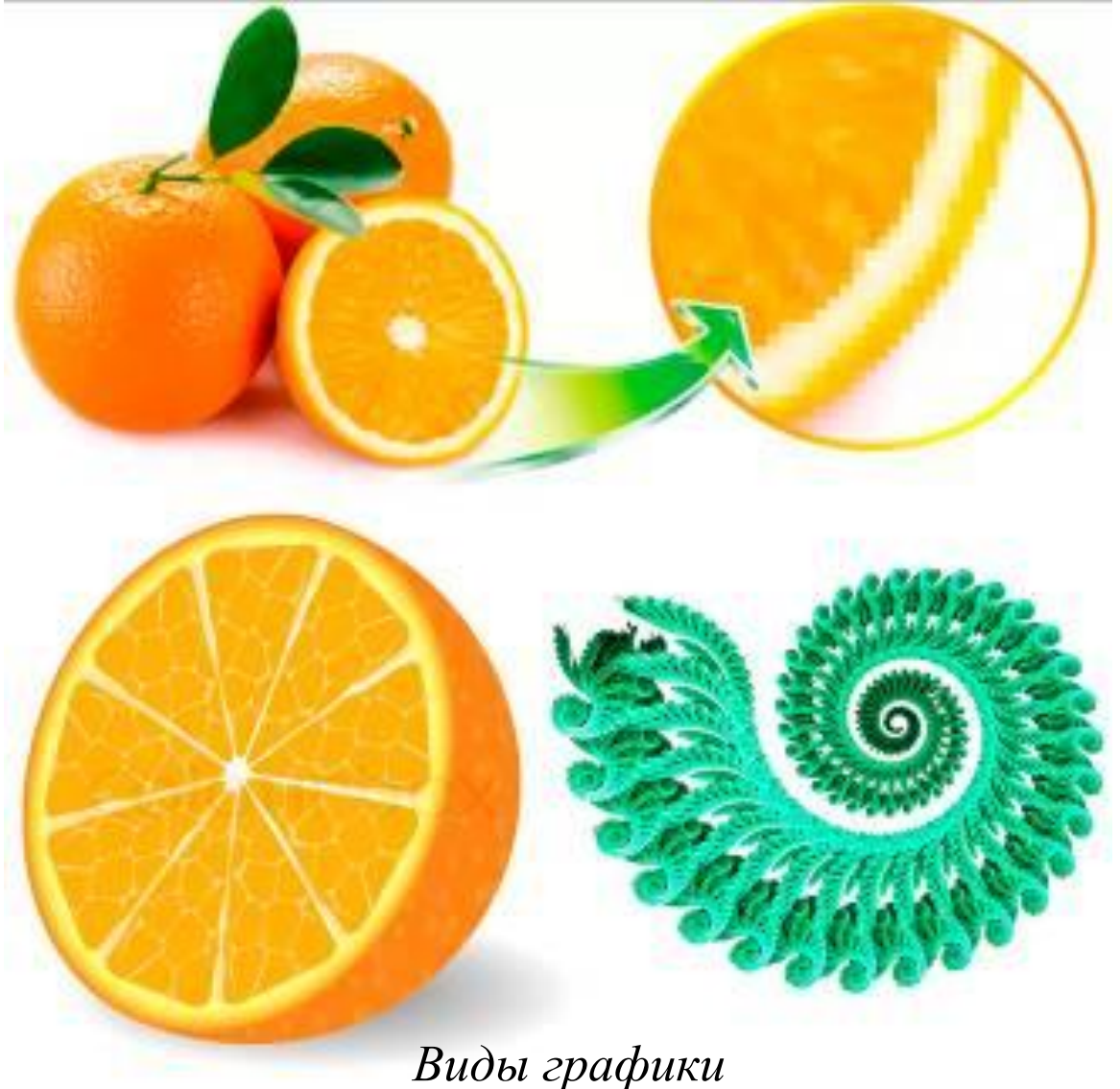

**Отличительные особенности:** ✔ реалистичность изображения, ✔ качество графического изображения при масштабировании, ✔элементы, используемые для прорисовки изображений.

Заполните сравнительную таблицу, воспользовавшись текстом учебника с. 115 – 118.

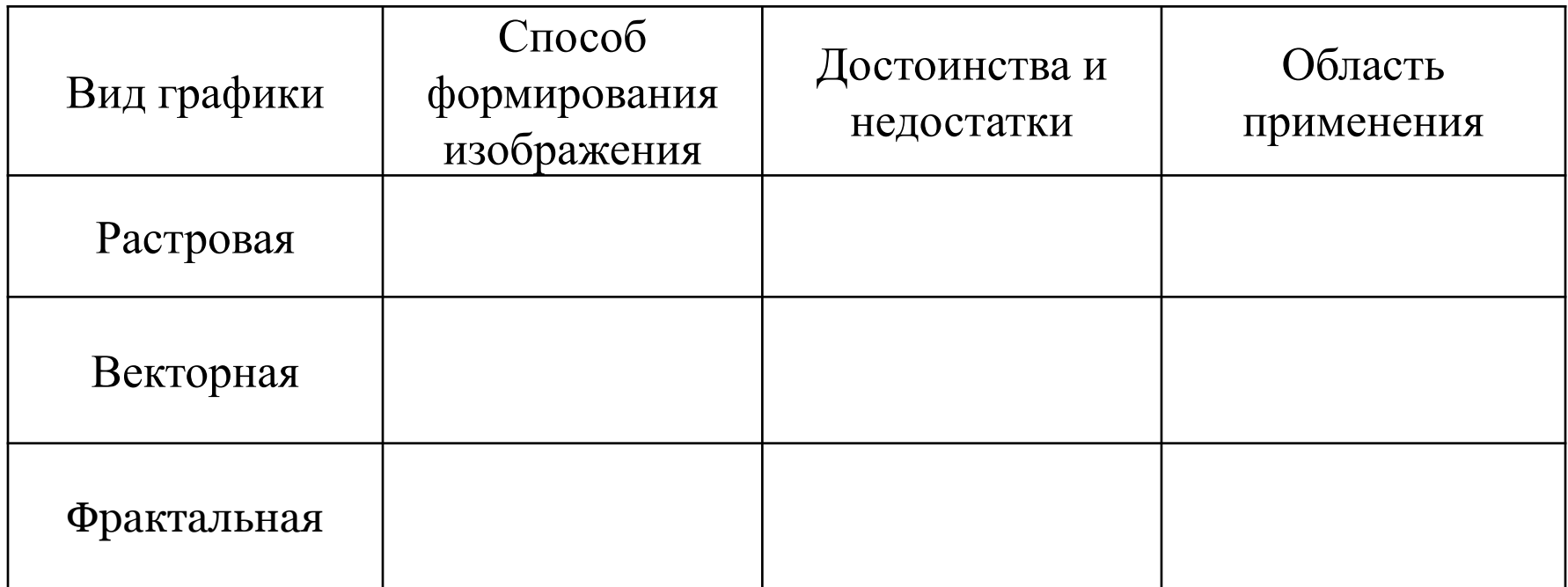

**Формат графических файлов** – способ представления графических данных на внешнем носителе.

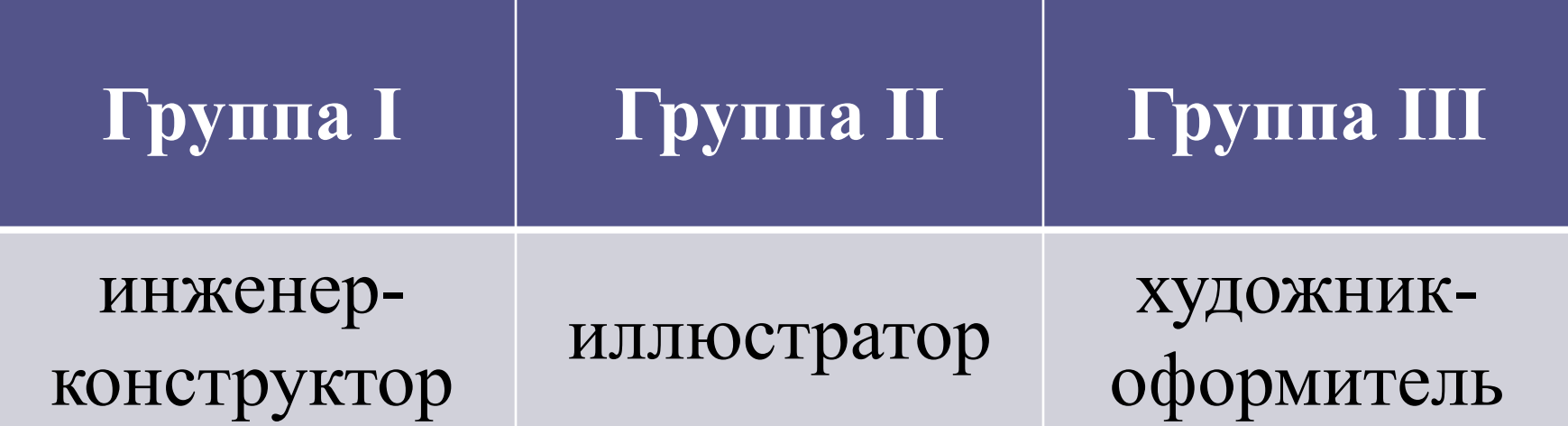

Какой вид графики вы должны использовать для реализации своих проектов? Докажите свою точку зрения.

# Домашнее задание

- 1 уровень: § 3.2, вопросы и задания 12, 5 стр. 121 – 122;
- 2 уровень: § 3.2, вопросы и задания 12, задача: Сколько памяти компьютера требуется для двоичного кодирования цветного рисунка (256 цветов) размером 10 × 10 точек?
- 3 уровень: § 3.2, вопросы и задания 12, задача: Видеопамять имеет объем, в котором может храниться 16-ти цветное изображение размером  $640 \square 480$ . Какого размера изображение можно хранить в том же объеме видеопамяти, если использовать 256-цветную палитру?